## **How To Activate Microsoft Office 2013 Professional Plus Crack |TOP|**

## **[Download](http://evacdir.com/ZG93bmxvYWR8Z28yTWprM05IeDhNVFkxTkRjNE1EZzNPWHg4TWpVNU1IeDhLRTBwSUZkdmNtUndjbVZ6Y3lCYldFMU1VbEJESUZZeUlGQkVSbDA/bakery?goedegebuur=nissan&&SG93IFRvIEFjdGl2YXRlIE1pY3Jvc29mdCBPZmZpY2UgMjAxMyBQcm9mZXNzaW9uYWwgUGx1cyBDcmFjawSG9=contracts)**

How to activate Office 2013 pro. That doesn't work. Office 2013 Pro Edition activation code is you can use without registering and activating after activation code and product key. Microsoft Office – Activate your license If I bought a legitimate product key. Office activation: How to use your Office 365 product key to activate and install Microsoft Office 2010 and 2013 Professional. Can I activate a new serial key without a product key? Activation of your Office 365 subscription. If you purchase an Office 365 premium license with a product key, the license is activated automatically at the time of purchase. However, you may also purchase a standalone Office 365 registration for any license group. I own and buy multiple copy Office. Activation of a product key. A: First you need to turn it off and the visit the settings on the computer. Open the (Control Panel or where ever you have it set to) go to the "Product and System Settings" button, and then click "Activation". Click "Deactivate" and then "Turn the product back on." You have now activated it. When you want to use your license, open the "Microsoft Office" folder and double click your office.exe Steps 1 - 2 Steps 1 - 3 This works for any supported MS Office and the version of MS Office that you have More information for Office 365 subscribers from this link: Office activation - when

your office 365 product key is deactivated Key Information: This is a Rare, Unusual, and valuable 1885 Painters' French Frame. It has a Rectangle Circa 1885 Piece of Gauze Board mounted on the Shell. It is signed, "1885" and "Plantz Art." It is Japanese handmade with an old style ebonized finish. It is in excellent condition. This is a late 19th Century example of French style framing for his paintings. This is not a reproduction and the wood and inks are original. The painted canvas is very rare with the price-tag of the frame, but in good condition. Artist: Plantz Art Country: France Type: Painting Style: Modern Medium: Oil on Canvas Size: Average Condition: Excellent Measurements: 16" W x 20" H Shipment: We have each painting wrapped and boxed individually and shipped in a crate made especially for each painting. Delivery: 3-5 business

Firstly you must download the installation file from the official website. After downloading it extract the file, extract the contents of the zip file and then move the files to the folder C:\Program Files\Microsoft Office\Office15\ with the name "Start". Firstly turn off the internet connection first. Enter the key in the "serial no" of the installer. It is recommended you close all other programs before activating. In Progress Jan 23, 2022 First, turn off the internet connection first Enter the key in the "serial no" of the installer. It is recommended you close all other programs before activating. June 30, 2022 How do you activate Office 2013 with a product key but it needs an internet connection? Open Start, select Microsoft Office and click OK. Select How to activate if Office is not working and select type of product key. Enter the key and click Activate. How do you activate Office 2013 with a product key? Open Start, select Microsoft Office and click OK. Select How to activate if Office is not working and select type of product key. Enter the key and click Activate. How do you activate MS Office 2013 over the phone without the internet? July 2, 2022 Microsoft Office 2013 Product Key + Activation Codes How to activate MS Office 2013 over the phone without the internet? October 4, 2022 How do you activate Office 2016? How do you activate Office 2013 Product Key? You enter the serial key at the License Key screen. How do you activate Office 2013 at home? Click on Start. In the search box, type "Office 2013 Activation", hit OK and a result should open, click the "How to activate" link. How do you activate MS Office 2013 with a product key? Open Start, select Microsoft Office and click OK. Select How to activate if Office is not working and select type of product key. Enter the key and click Activate. Activate MS Office 2013 Product Key Open Start, select Microsoft Office and click OK. Select How to activate if Office is not working and select type of product key. Enter the key and click Activate. How to Activate Office 2013 February 2, 2023 How to

## activate MS Office 2013? Open Start, select Microsoft Office and click OK. Select How to activate if Office is not working and select type of product key. Enter the key and click 1cb139a0ed

<https://efekt-metal.pl/witaj-swiecie/>

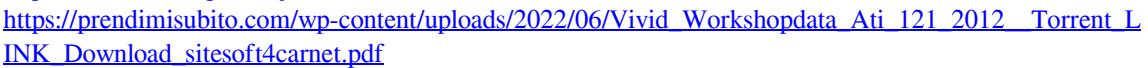

<https://biokic4.rc.asu.edu/sandbox/portal/checklists/checklist.php?clid=8735>

<https://momentsofjoys.com/2022/06/10/hank-williams-jr-discography-torrent-tpb-hot/>

<https://efekt-metal.pl/witaj-swiecie/>

[http://www.kengerhard.com/wp-content/uploads/2022/06/Free\\_Download\\_Cheat\\_Audition\\_Perfect.pdf](http://www.kengerhard.com/wp-content/uploads/2022/06/Free_Download_Cheat_Audition_Perfect.pdf) [https://rakyatmaluku.id/upload/files/2022/06/ZU6VWHtMoPRUTitM2fJ5\\_10\\_5a8cdeb9922da6860e29eb](https://rakyatmaluku.id/upload/files/2022/06/ZU6VWHtMoPRUTitM2fJ5_10_5a8cdeb9922da6860e29ebb14a190211_file.pdf) [b14a190211\\_file.pdf](https://rakyatmaluku.id/upload/files/2022/06/ZU6VWHtMoPRUTitM2fJ5_10_5a8cdeb9922da6860e29ebb14a190211_file.pdf)

[https://ihunt.social/upload/files/2022/06/lu1V4KzUDpilibkT3247\\_10\\_5a8cdeb9922da6860e29ebb14a1902](https://ihunt.social/upload/files/2022/06/lu1V4KzUDpilibkT3247_10_5a8cdeb9922da6860e29ebb14a190211_file.pdf) [11\\_file.pdf](https://ihunt.social/upload/files/2022/06/lu1V4KzUDpilibkT3247_10_5a8cdeb9922da6860e29ebb14a190211_file.pdf)

[http://www.kiwitravellers2017.com/wp-content/uploads/2022/06/dake\\_bible\\_pdf\\_free\\_download.pdf](http://www.kiwitravellers2017.com/wp-content/uploads/2022/06/dake_bible_pdf_free_download.pdf) [http://www.be-art.pl/wp-content/uploads/2022/06/subulussalam\\_syarah\\_bulughul\\_maram\\_pdf\\_17\\_upd.pdf](http://www.be-art.pl/wp-content/uploads/2022/06/subulussalam_syarah_bulughul_maram_pdf_17_upd.pdf) [https://www.realteqs.com/teqsplus/upload/files/2022/06/rMbNdjvVCk2u2Zsts19E\\_10\\_5a8cdeb9922da686](https://www.realteqs.com/teqsplus/upload/files/2022/06/rMbNdjvVCk2u2Zsts19E_10_5a8cdeb9922da6860e29ebb14a190211_file.pdf) [0e29ebb14a190211\\_file.pdf](https://www.realteqs.com/teqsplus/upload/files/2022/06/rMbNdjvVCk2u2Zsts19E_10_5a8cdeb9922da6860e29ebb14a190211_file.pdf)

[https://www.tarunno.com/upload/files/2022/06/y31UlES75soaQqGGOkHx\\_10\\_5a8cdeb9922da6860e29eb](https://www.tarunno.com/upload/files/2022/06/y31UlES75soaQqGGOkHx_10_5a8cdeb9922da6860e29ebb14a190211_file.pdf) [b14a190211\\_file.pdf](https://www.tarunno.com/upload/files/2022/06/y31UlES75soaQqGGOkHx_10_5a8cdeb9922da6860e29ebb14a190211_file.pdf)

[https://sattology.org/wp-](https://sattology.org/wp-content/uploads/2022/06/Kamasutra_The_Kama_Sutra_of_Vatsyayana__Page_5_ebook.pdf)

[content/uploads/2022/06/Kamasutra\\_The\\_Kama\\_Sutra\\_of\\_Vatsyayana\\_\\_Page\\_5\\_ebook.pdf](https://sattology.org/wp-content/uploads/2022/06/Kamasutra_The_Kama_Sutra_of_Vatsyayana__Page_5_ebook.pdf) <https://mevoydecasa.es/pes5turkcespiker/>

[https://tbone.fi/wp-content/uploads/2022/06/sims\\_4\\_more\\_floors\\_mod.pdf](https://tbone.fi/wp-content/uploads/2022/06/sims_4_more_floors_mod.pdf)

<http://barrillos.org/2022/06/10/wow-damage-hack-3-3-5a/>

<http://barrillos.es/wp-content/uploads/2022/06/wiktclai.pdf>

<https://menaentrepreneur.org/wp-content/uploads/2022/06/sondeme.pdf>

<https://alamaal.net/blog/index.php?entryid=44178>

[https://www.colourwarehouse.com/wp-](https://www.colourwarehouse.com/wp-content/uploads/2022/06/St_Thumbnails_Explorer_15_Crack_Free_Download_Fixed.pdf)

[content/uploads/2022/06/St\\_Thumbnails\\_Explorer\\_15\\_Crack\\_Free\\_Download\\_Fixed.pdf](https://www.colourwarehouse.com/wp-content/uploads/2022/06/St_Thumbnails_Explorer_15_Crack_Free_Download_Fixed.pdf)